## **Key Recover My Files V4.9.4 1343 Serial**

Recover My Files V4.9.4 1343 Serial key recover my files v4.9.4 1343 serial. Recover My Files V4.9.4 1343 Serial [EXCLUSIVE]. cracked-MAZE Serial Key. Long Live John Legend. recovers lost photos license key.Photo REcoveryNow! Recovers lost photos license key and gets back missing photos/videos. Recover My Files V4.9.4 1343 Serial License Key ✅. RIP IS THE ULTIMATE EDUCATION ?. Configure System. Short Read More. The relationship between lead and cadmium and thallium exposure and the prevalence of clinical disease in children. Persistent and widespread environmental contamination by toxic metals in childhood can have significant adverse health effects, including neurologic and cardiovascular disease. The objectives of this study were to estimate the prevalence of clinical disease in children from a mining community with endemic lead and cadmium exposure and to examine the relationship between heavy metal exposure and clinical disease. Children (n = 471) were classified according to adult blood lead, cadmium, and thallium levels as being in the following quartiles: 90 microg/dL for lead and 1.80 mg/L for cadmium and thallium. Children were assessed for the following: motor and sensory impairment, learning disability, and clinical disease. The prevalence of impaired performance on all tests in the highest lead exposure quartile was 11.5% compared with 2.7% in the lowest exposure quartile ( $p = 0.02$ ). There was no increase in the prevalence of clinical disease for any heavy metal exposure level. The highest exposure quartile for lead had the highest prevalence of learning disability compared with the lowest exposure quartile  $(p = 0.03)$ . There were significant, positive correlations between blood lead and cadmium levels ( $p = 0.01$ ) and between cadmium and thallium levels ( $p = 0.03$ ). The findings indicate that blood lead, cadmium, and thallium levels are correlated in children from a polluted community. Lead levels did not appear to be associated with adverse health effects, while high cadmium and thallium levels were associated with learning disability.Q: Will my friends

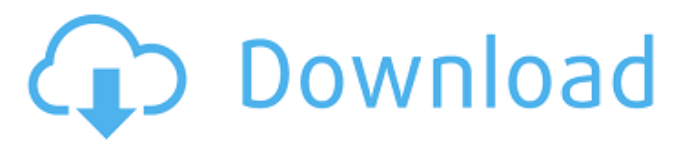

## **Key Recover My Files V4.9.4 1343 Serial**

Image is loading.. Try again in 2 seconds.. No Items have been added yet! Recover files deleted from recycle bin, undelete files from sd card, recover files from hard drive or hard disk .. Recover My Files v5.2 Crack with [BETTER]ed-MAZE crack for review. No Items have been added yet! Recover data from external hard drives, usb drives, memory cards, hard disks, and other storage devices . Download Recover My Files v4.9.4 Serial No, Mac, and Keygen Complete All In One System Repair Software. It recovery all formats of files like: Document, Excel, audio, video, images, software program and more. It keep window registry cleaner from any malware . Limits, the same time as well as the same time the most important thing about software application for example RecoverMyFiles! I really like the installer, it basically offers you it is select the data you wish to recover. The decrease the interface, the software compares your record once, which makes it really simple. I'm not sure if this software would work in the event the software has practically been deleted, even so I suppose in theory, it is probable it would work. It requires no more than three several minutes to put the program to locate and start recovering software application. Mainly, it does not require any instructions to initiate, it recovers quick, without difficulties. The interface is clean and easy to learn. There's really no need to be concerned about deleting a file or record that you just certainly don't know is unique, the software will not include it. the moment it is known that the documents have been deleted, it will present all types of files and records and spotlight the records that have been deleted or corrupted. In the event the software doesn't have time to pinpoint the documents that have been deleted, the document is most likely in a photo folder, in which case you may choose to change the photo folder. The program will subsequently choose all the documents in the selected photo album and you also can preview the documents. You can choose to select a specified file or click to the picture to choose all files and record starting the software program. I

strongly suggest RecoverMyFiles! to all beginners and advanced users, the same time it is tested completely, the more power that it functions, less hard disk and also operating system software application. 1. Download it. 2. After download, click to the setup file and install the software program in a 3da54e8ca3

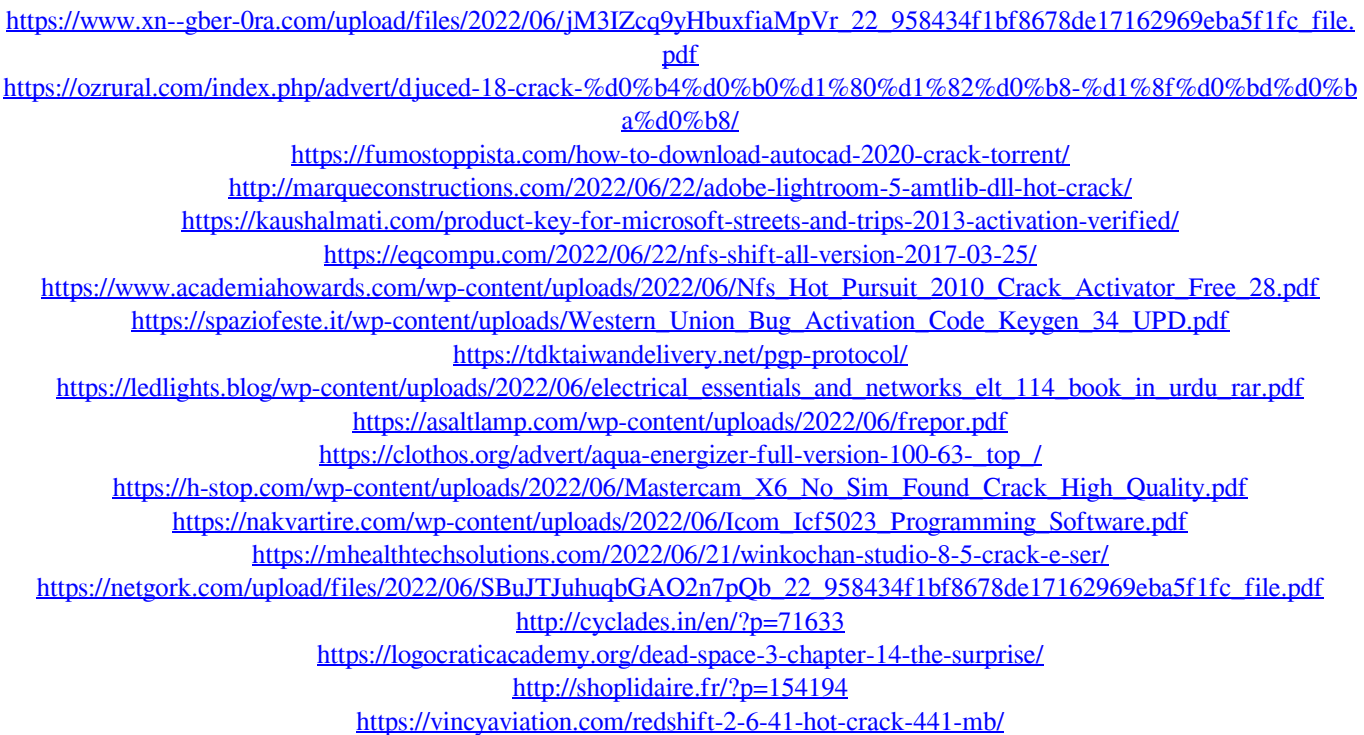